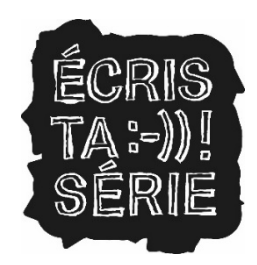

# **Consignes pour le dépôt du dossier**

Retrouvez toutes les [informations](https://www.cnc.fr/series-tv/sensibilisation-a-l-ecriture-scenaristique-des-le-plus-jeune-age) sur notre page dédiée.

**Les dossiers doivent être déposés au plus tard le 05 mai 2024 (inclus)**. Aucun dossier ne pourra être accepté au-delà de cette date.

**Nous vous recommandons vivement de ne pas attendre le dernier jour pour déposer votre dossier**.

**Votre bible doit contenir :** 

 **[La page de garde, à télécharger sur notre site et à compléter](https://www.cnc.fr/documents/36995/1399084/Page-de-garde-Ecris-ta-serie-saison-2.pdf/3c2c40a6-592e-0f6e-55ef-24457d58d0ba?t=1673270373543) (utiliser obligatoirement ce document comme page de garde)**

- **Le concept de la série**
- **Des éléments d'arche**
- **La présentation de vos personnages principaux**
- **Le scénario d'un épisode pilote (ou une partie de scénario)**
- **Une courte note d'intention (facultative pour les collégiens)**
- **Un moodboard**

Les documents qui constituent votre bible doivent être réunis en **un seul document**, au format **WORD ou PDF**

Votre fichier doit être nommé sous le format **nomduprojet.pdf** (ou nomduprojet.doc si c'est un document Word). Par exemple, si votre série s'appelle Les Revenants, votre fichier s'appellera *lesrevenants.pdf*

Voici quelques sites gratuits qui pourraient vous être utiles pour mettre en forme votre dossier :

- Pour fusionner des documents : iLovePDF, smallpdf...
- Pour faire de la mise en page : Canva, Piktochart…

Une fois votre dossier terminé, sa version finale, **en un seul et unique fichier**, doit être déposée dans l'espace dédié à votre région :

# **La Réunion – Mayotte :**

<https://depot.cnc.fr/index.php/s/ZCYNEDqLmw5BSty> EcristasérieMAYOTTEREUNION

## **Guyane, Martinique, Guadeloupe :**

<https://depot.cnc.fr/index.php/s/5sHsqoGH3w4wMk5> EcristasérieGMG

#### **Auvergne Rhône-Alpes :**

<https://depot.cnc.fr/index.php/s/3qbsyTAPoyYk6ww> EcristasérieAURA

### **Bourgogne-Franche-Comté :**

<https://depot.cnc.fr/index.php/s/P7FK8L7dApJaS9C> EcristasérieBFC

## **Bretagne :**

<https://depot.cnc.fr/index.php/s/nocCZsZ2pbgFt2c> EcristasérieBRETAGNE

## **Centre-Val de Loire :**

<https://depot.cnc.fr/index.php/s/TBNbfKEZtW9aJxZ> EcristasérieCVL

# **Corse :**

<https://depot.cnc.fr/index.php/s/MpNQMyQAKktzYxB> EcristasérieCORSE

## **Grand-Est :**

<https://depot.cnc.fr/index.php/s/8DLceZFTfpW5iQF> EcristasérieGE

#### **Hauts-de-France :**

<https://depot.cnc.fr/index.php/s/WrJSpqq3JwbZctM> EcristasérieHDF

#### **Ile-de-France :**

<https://depot.cnc.fr/index.php/s/NWXtGj7Ntc9iw9c> EcristasérieIDF

#### **Normandie :**

<https://depot.cnc.fr/index.php/s/5KtxpjFHE3Ti7tT> EcristasérieNORMANDIE

#### **Nouvelle-Aquitaine :**

<https://depot.cnc.fr/index.php/s/5i9d7q2WgXceTqg> EcristasérieNOUVELLE-AQUITAINE

## **Occitanie :**

<https://depot.cnc.fr/index.php/s/XNmGAsfDPGc2JX9> EcristasérieOCCITANIE

# **Pays de la Loire :**

<https://depot.cnc.fr/index.php/s/M6cXaT9BcbCB68K> EcristasériePDL

# **Région Sud, Provence-Alpes-Côte d'Azur :**

<https://depot.cnc.fr/index.php/s/RgzAQ2FGokd8o5Q> EcristasériePACA

Afin d'attester de votre dépôt de dossier, envoyez un mail à [ateliersecriture1518@cnc.fr](mailto:ateliersecriture1518@cnc.fr) en précisant le titre du projet, la date et l'heure auxquelles vous avez effectué le dépôt. Ce mail fera foi.

Les dossiers doivent être déposés sur le FTP au plus tard à 23h59 le jour de la clôture du dépôt (05 mai 2024). Il n'est pas nécessaire d'attendre le dernier jour pour déposer votre projet, celui-ci peut nous être adressé à n'importe quel moment. Le dossier déposé sur le serveur est la version définitive du projet.

Important : aucun message n'apparaîtra sur le serveur FTP pour vous confirmer le dépôt de votre dossier. **Une confirmation d'enregistrement vous sera envoyée par mail dans les jours qui suivent votre dépôt, merci d'attendre cette confirmation.**

**Pour toute question, n'hésitez pas à nous contacter à l'adresse suivante :**  [ateliersecriture1518@cnc.fr](mailto:ateliersecriture1518@cnc.fr)